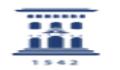

## Solicitar curso no reglado en Moodle 09/28/2020 22:50:27

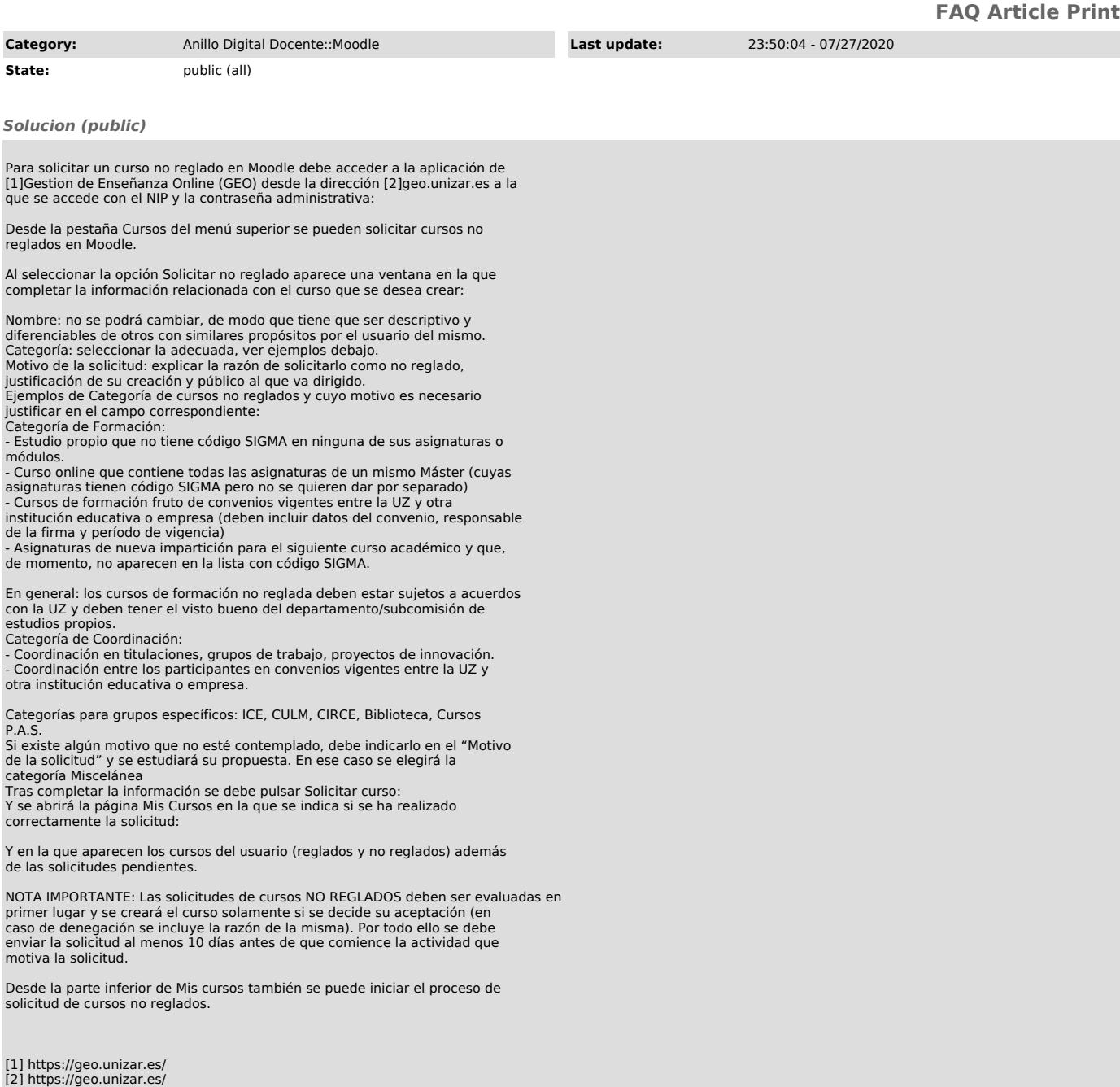